## Today

- Static vs. Dynamic binding
- Equals / hashCode
- String Immutability (maybe)

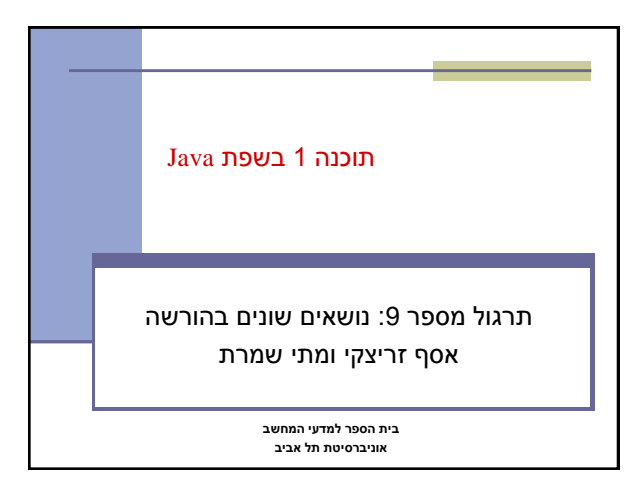

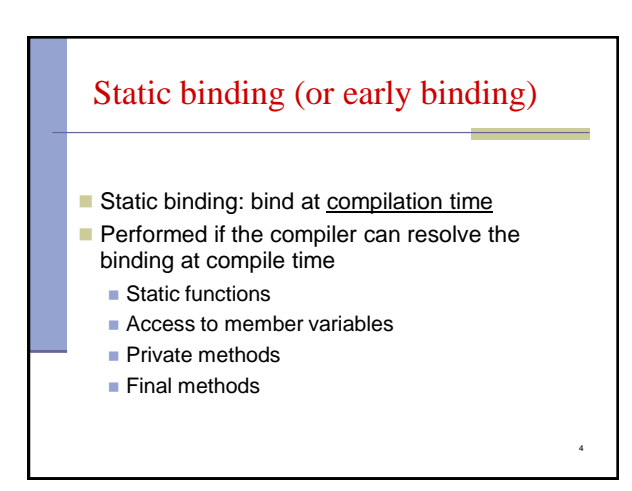

### Static versus run-time binding **public class Account { public static double interest = 0.01; public String getName(){...}; public void deposit(int amount) {...}; } public class SavingsAccount extends Account { public static double interest = 0.03; public void deposit(int amount) {...}; }**

3

### **Account obj = new Account(); obj.getName(); obj.deposit(…); System.out.println(obj.accoutFrame); obj = new SavingsAccount(); obj.getName(); obj.deposit(…); System.out.println(obj.accoutFrame);** <sup>4</sup>

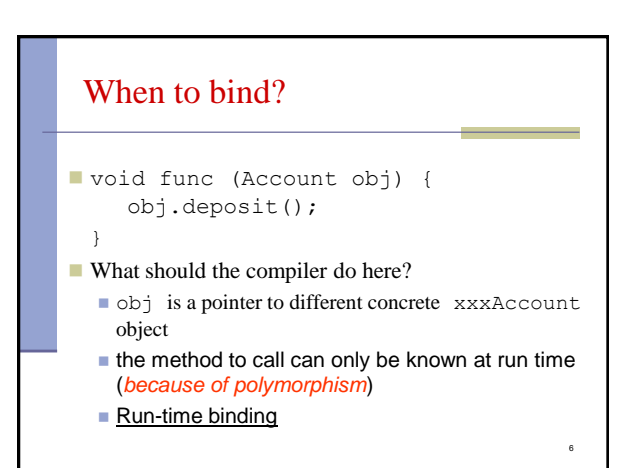

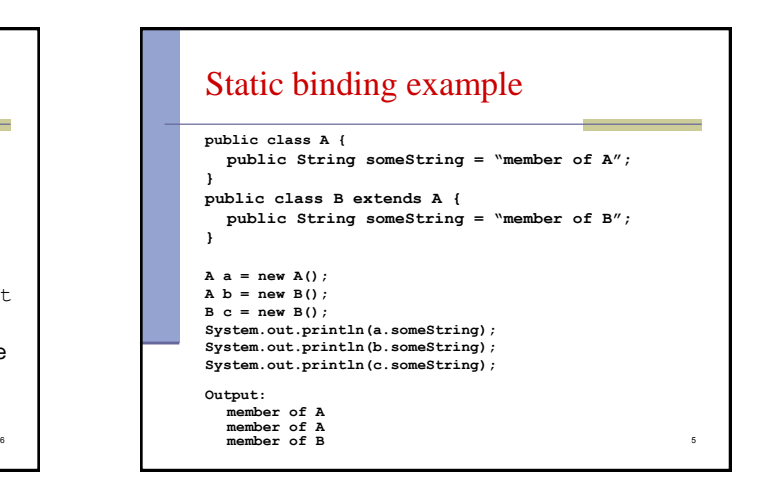

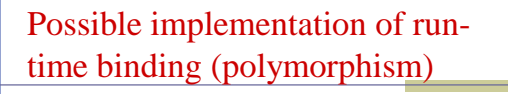

- Not necessarily the exact Java implementation
- Each class has a dvec (*dispatch vector*)
	- dvec contains addresses of the class methods (that can be overriden)
- Every object has a pointer to it's class

# Run-time binding (or late binding) ■ Binding ■ The translation of name into memory address ■ Run-time binding ■ The translation is done at run-time

- 
- also known as
	- **late binding**
	- dynamic binding
	- virtual invocation
- **Polymorphism depends on run-time binding**

7

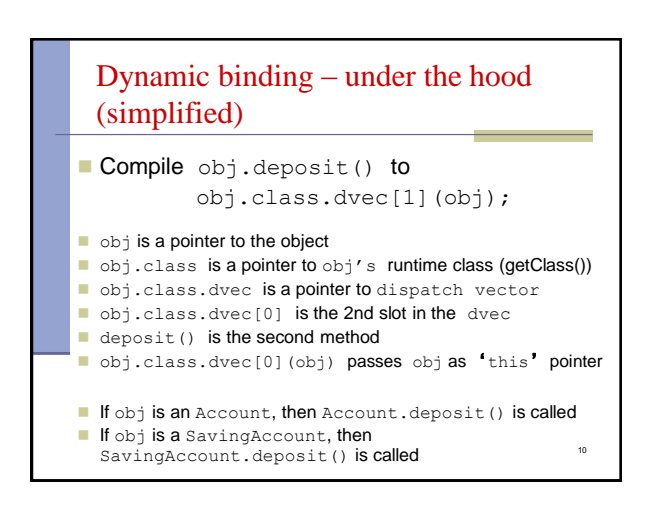

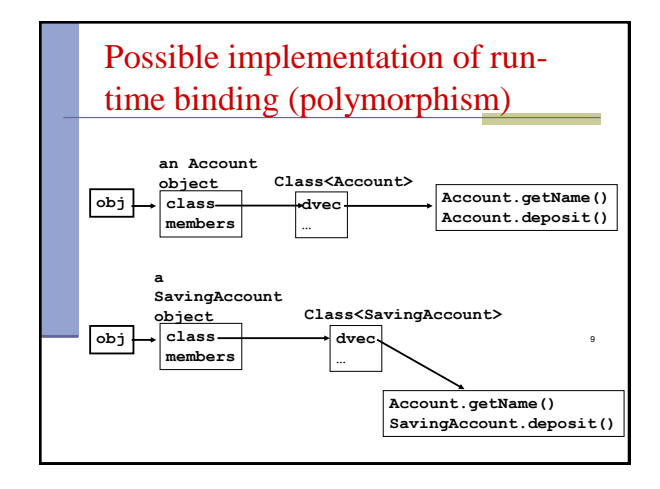

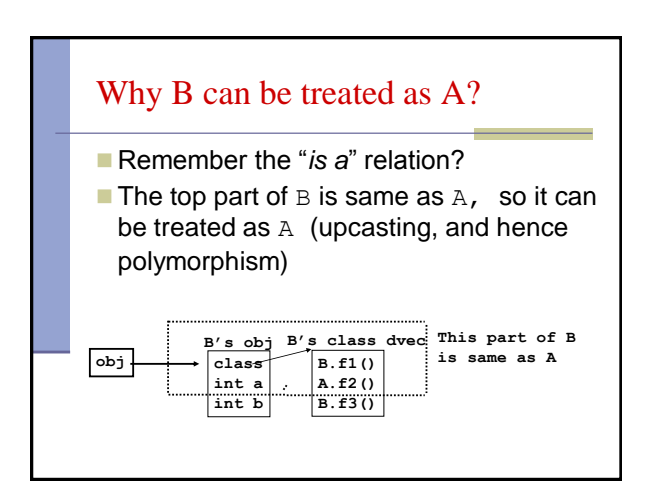

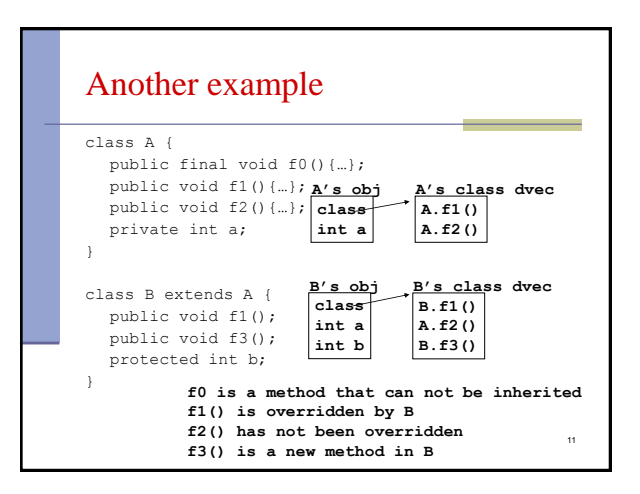

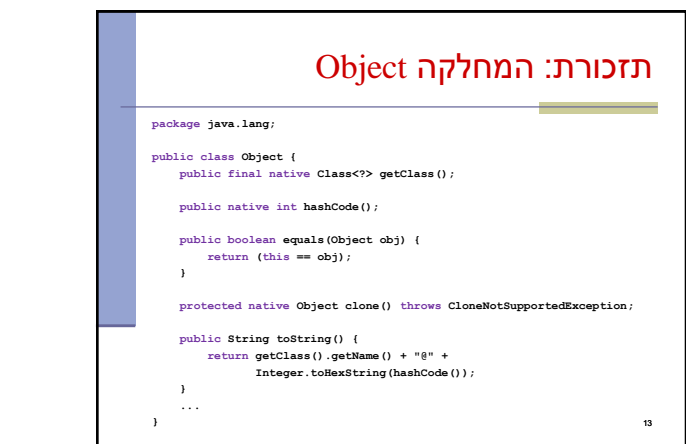

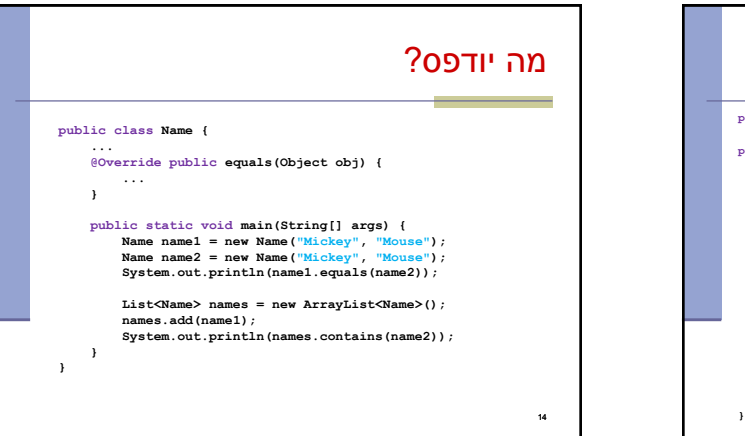

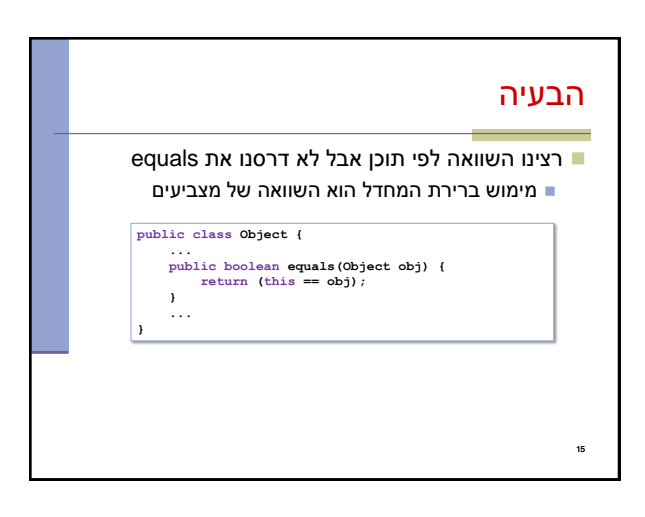

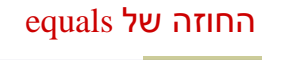

- **רפלקסיבי**
- **true** יחזיר **x.equals(x)**
	- **סימטרי**
- **true** יחזיר **y.equals(x)** מ"אמ **true** יחזיר **x.equals(y) טרנזיטיבי**
- **true מ**חזיר **y.equals(z)** וגם **true מ**חזיר **x.equals(y)** אם **x.equals(z)** אז
	- **עקבי**
	- סדרת קריאות ל **(y(equals.x** תחזיר true( או false )באופן עקבי אם מידע שדרוש לצורך ההשוואה לא השתנה
		- **השוואה ל null**
		- **false** תחזיר תמיד **x.equals(null)**
			-

16

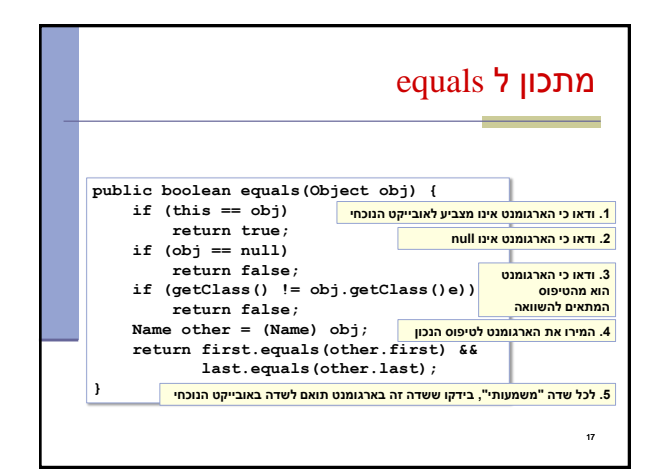

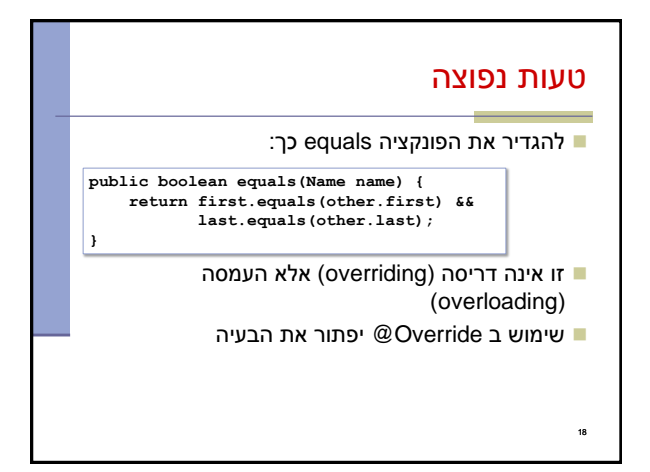

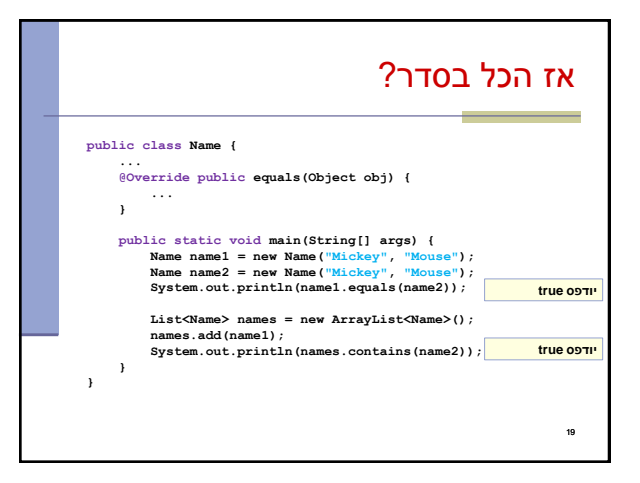

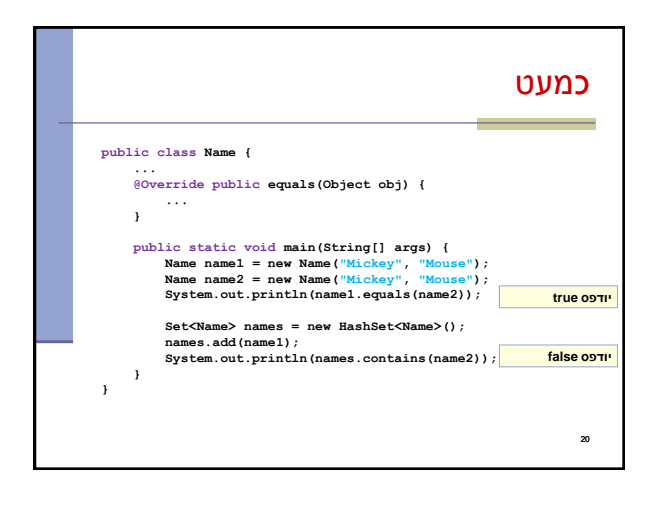

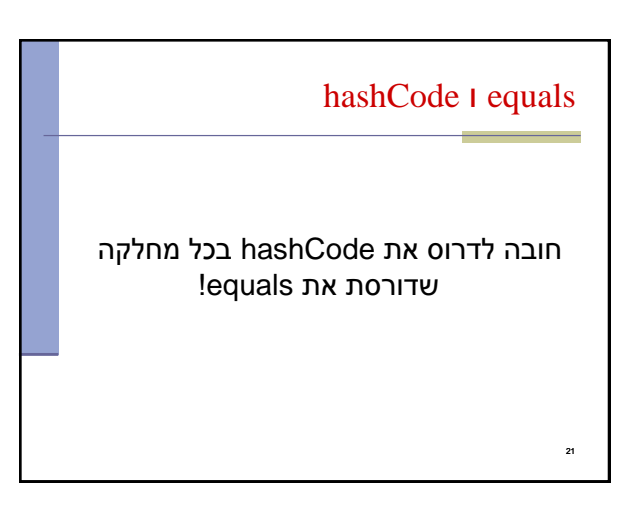

### **עקביות**

- החוזה של hashCode<br>- עקביות<br>- עקביות<br>- אם שני אובייקטים שווים לפי הקריאות<br>- אם שני אובייקטים שווים לפי הגדרת<br>- אם שני אובייקטים אינם שווים לפי sis<br>- אם שני אובייקטים אינם שווים לפי sis<br>- החזרת ערכים שונים יכולה לשפר ביצ<br>- מחזירה אותו ערך עבור כל הקריאות באותה ריצה, אלא אם השתנה מידע שבשימוש בהשוואת **equals** של המחלקה
	- **שוויון**
- אם שני אובייקטים שווים לפי הגדרת equals אזי hashCode תחזיר ערך זהה עבורם

### **חוסר שוויון**

- אם שני אובייקטים אינם שווים לפי equals לא מובטח ש hashCode תחזיר ערכים שונים
- החזרת ערכים שונים יכולה לשפר ביצועים של מבני נתונים המבוססים על hashing( לדוגמא, HashSet ו HashMap)

### $\bf{22}$

24

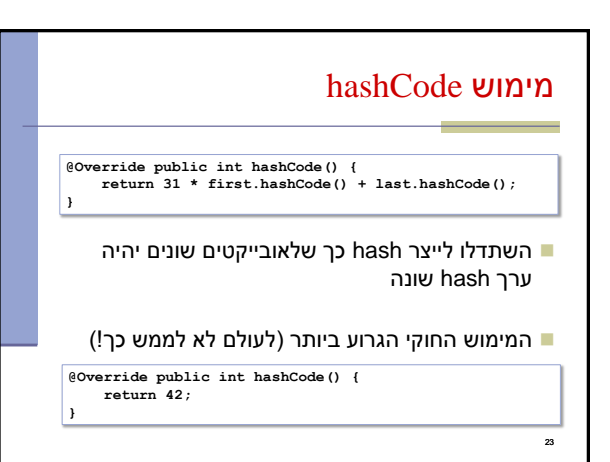

# תמיכה באקליפס

- אקליפס תומך ביצירה אוטומטית )ומשולבת( של hashCode i equals
	- בתפריט Source ניתן למצוא Generate hashCode() and equals()

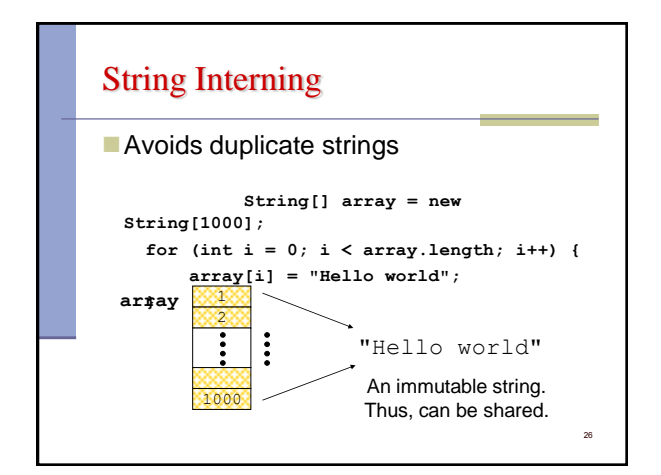

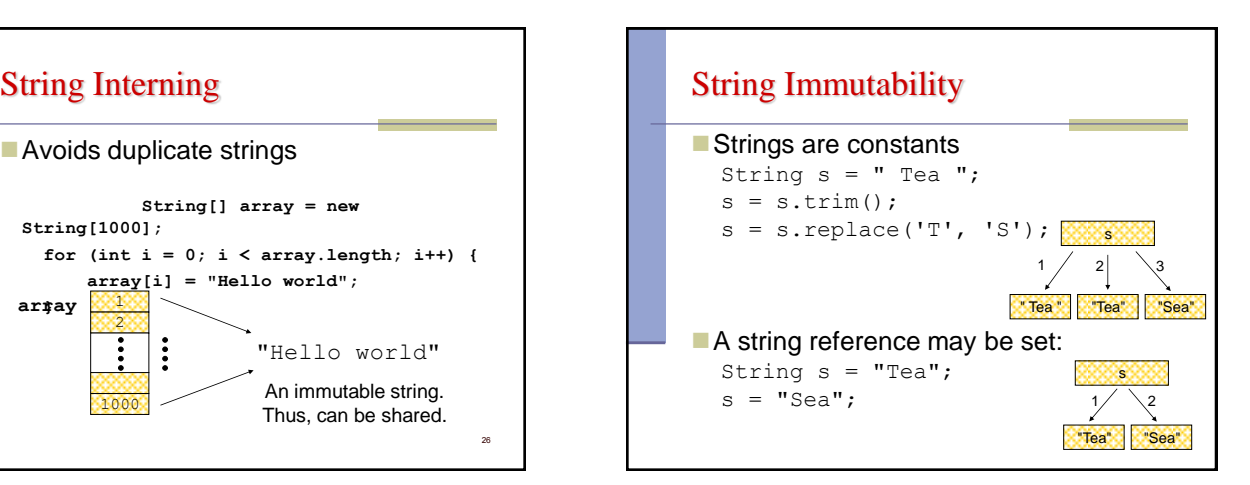

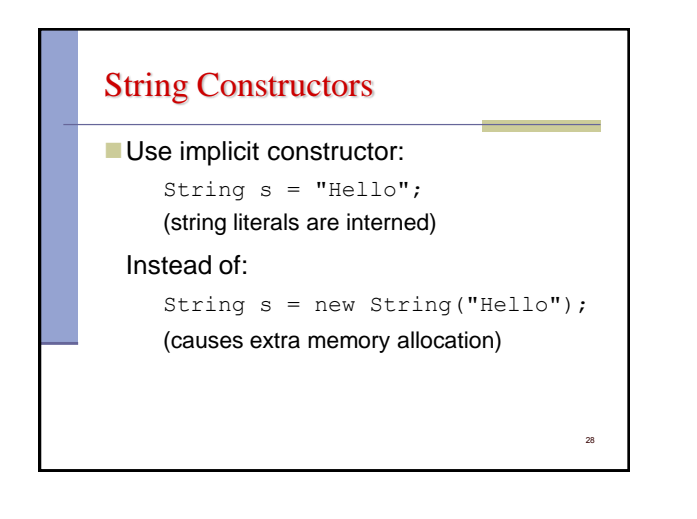

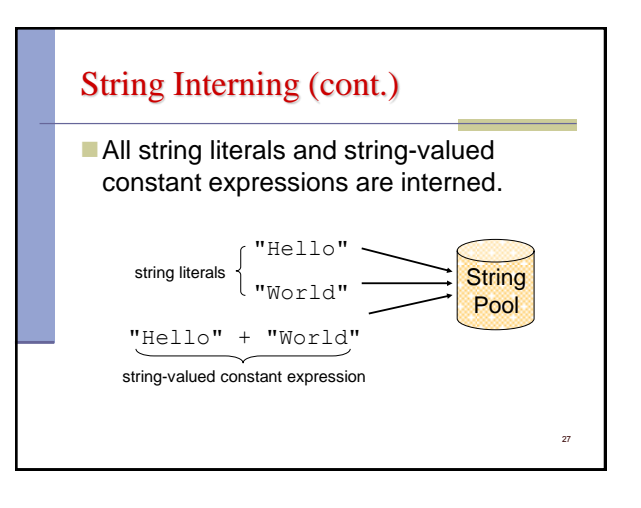

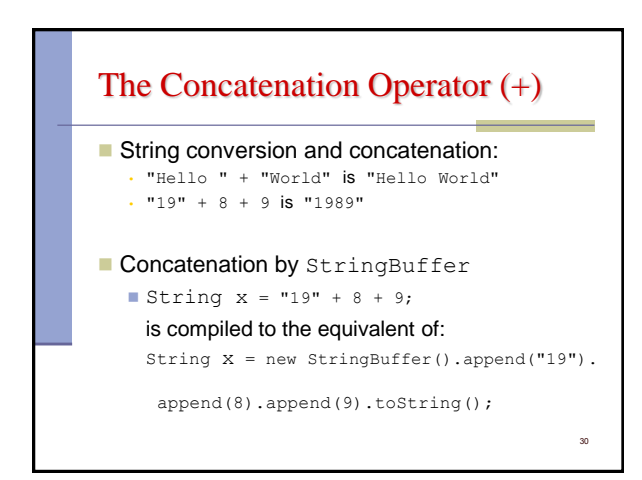

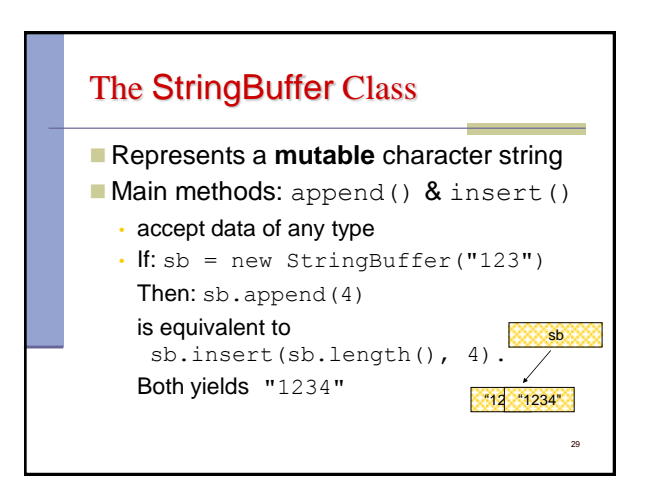

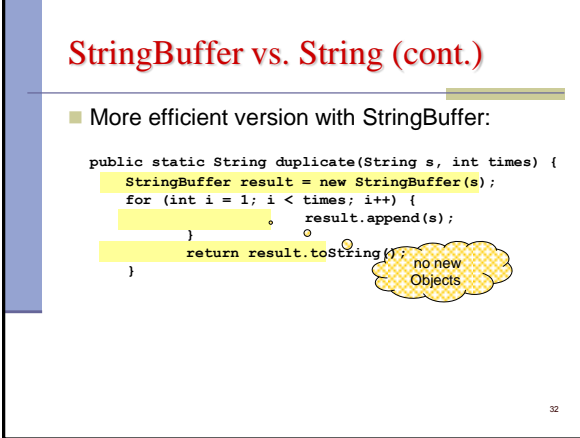

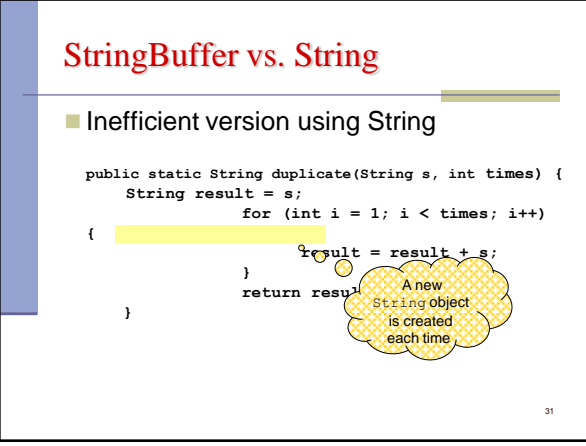

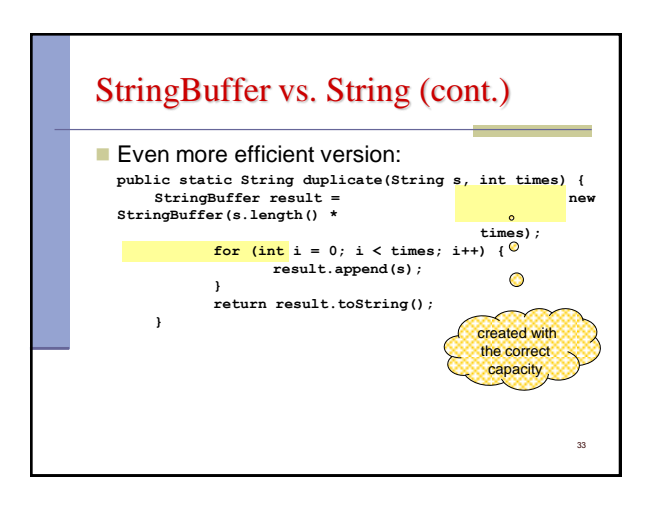